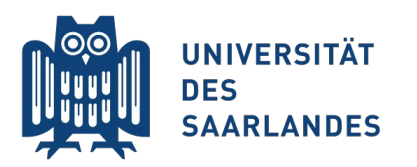

Saarbrücken, 28.05.2015 Information Systems Group

# Vorlesung "Informationssysteme"

### **Vertiefung Kapitel 5: Relationenalgebra**

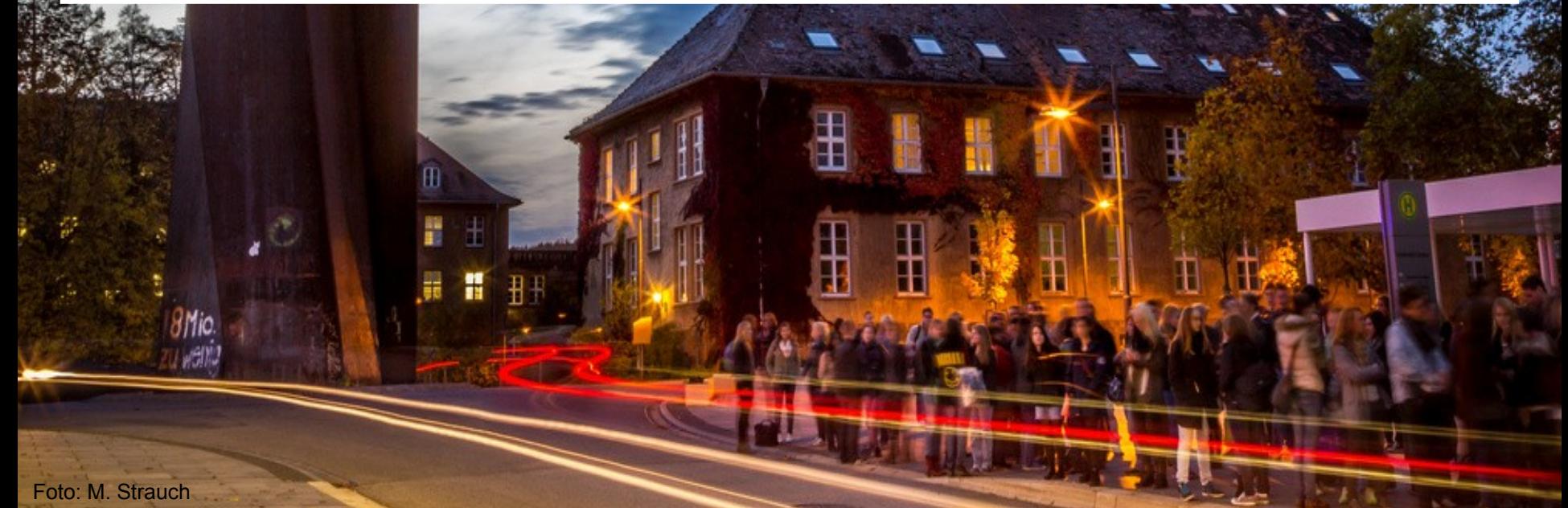

## **Aus den Videos wissen Sie...**

...dass die relationale Algebra auf Mengen aufsetzt

- Tabellen sind dagegen Listen
- SQL (kommt später) arbeitet mit Multimengen
- ...dass die relationale Algebra viele, viele Operatoren besitzt
	- Insbesondere viele Spielarten des Verbundoperators

### **N** Vertiefung heute:

- **Nom Informationsbedürfnis zur relationalen Algebra**
- Wozu braucht man die relationale Algebra?
- Geht es auch einfacher? Regeln zur Äquivalenzumformung

*doch zuerst: Unterschiede zwischen EER- und Relationalem Modell*

# **Unterschiede zwischen EER und Relationenmodell**

Ŧ

Foto: M. Strauch

*SMio.*<br>Which is

 $\mathbf{m}$ 

Ħ

## **Schwierige Sachverhalte**

Relationales Model hat etwas andere Semantik als das (E)ER-Modell

- Bei einigen EER-Modellierungen müssen Sie sich zwischen mehreren nicht ganz exakten Umsetzungen entscheiden
- Bei einigen EER-Modelierungen verlieren Sie im Relationalen Modell Einschränkungen, die Sie im EER-Modell getroffen haben

Verbindliche Richtlinie bei der Entwicklung relationaler Modelle

- NIE mehrere identisch benannte Attribute in einer Relation
- **NIE mehr Schlüsselattribute als unbedingt erforderlich**
- NIE zwei Relationen, wenn auch eine für eine Beziehung reichen würde
- NIE kapazitätsvermindernde Abbildung
- MÖGLICHST wenig Attribute, die NULL-Werte enthalten
- MÖGLICHST keine kapazitätserhöhende Abbildung

*("Möglichst" bedeutet: wenn es nicht anders geht)*

## **Beispiel: Indentische Schlüssel**

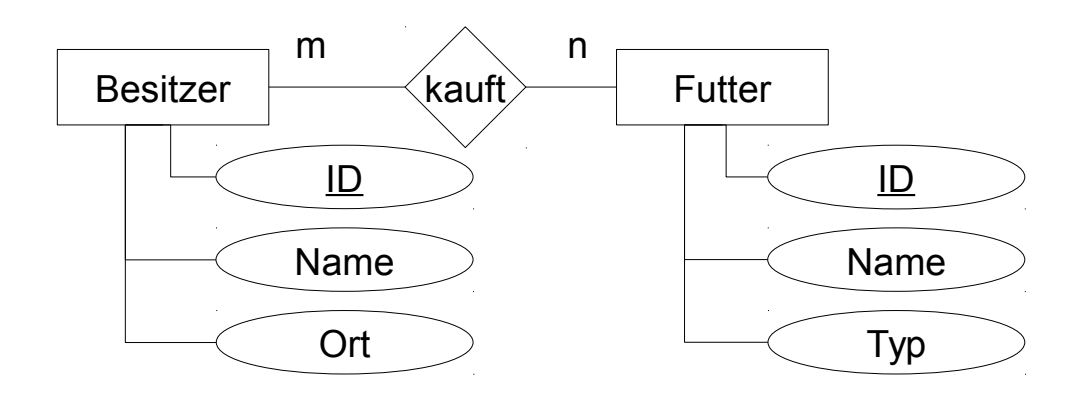

- Relationenmodell verbietet gleich benannte Attribute in einer Relation
- Lösung: Attribute umbenennen, ggf. Schlüsselbeziehungen mit Pfeil kennzeichnen

```
[Besitzer]: \{ [ID, Name, Ort] \}[Futter]: \{ [ID, Name, Typ ] \}[kauft]: \{ [ID1 \rightarrow Besitzer.ID, ID2 \rightarrow Futter.ID] }
```
- **Ok**: Beziehung korrekt darstellbar
- **Problem**: Attribute heißen nun anders, *natürlicher Verbund funktioniert nicht mit der kauft-Relation!*

**5 InfoSys - Relationenalgebra InfoSys - Relationenalgebra** Universität des Saarlandes

## **Beispiel: Mehrere schwache Beziehungen**

Ohne nachzudenken nach Vorlesungsvideo

[Person]: { [PID] }  $[Firma]: \{ [FLD] \}$ [Anschrift]: {[ID, Straße, HausNr, PID, FID] }

- **Ok:** Teilschlüssel PID, FID in [Anschrift] stellt Existenzabhängigkeit von Anschrift sicher
- **Eindeutig falsch:** Kapazitätsmindernde Abbildung, nur Anschriften dürfen existieren, die *gleichzeitig* für eine Person und eine Firma gelten

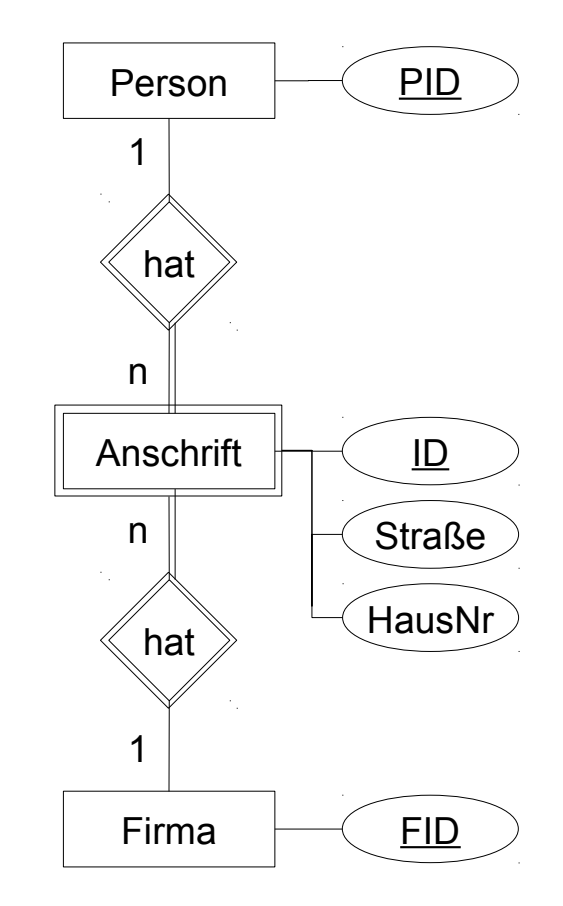

## **Beispiel: Mehrere schwache Beziehungen**

Mögliche Lösung mit nachdenken: PID, FID in Anschrift keine Schlüssel

[Person]: { [PID] }  $[Firma]: \{ [FLD] \}$ [Anschrift]: {[ID, Straße, HausNr, PID, FID] }

**Ok:** Kapazität der 1:n-Beziehungen zwischen Anschrift und Person, Firma bleiben erhalten

**Problem:** Existenzabhängigkeit ist nicht mehr gewährleistet

 $\rightarrow$  Hier ist Kapazitätserhalt wichtiger als Existenzabhängigkeit

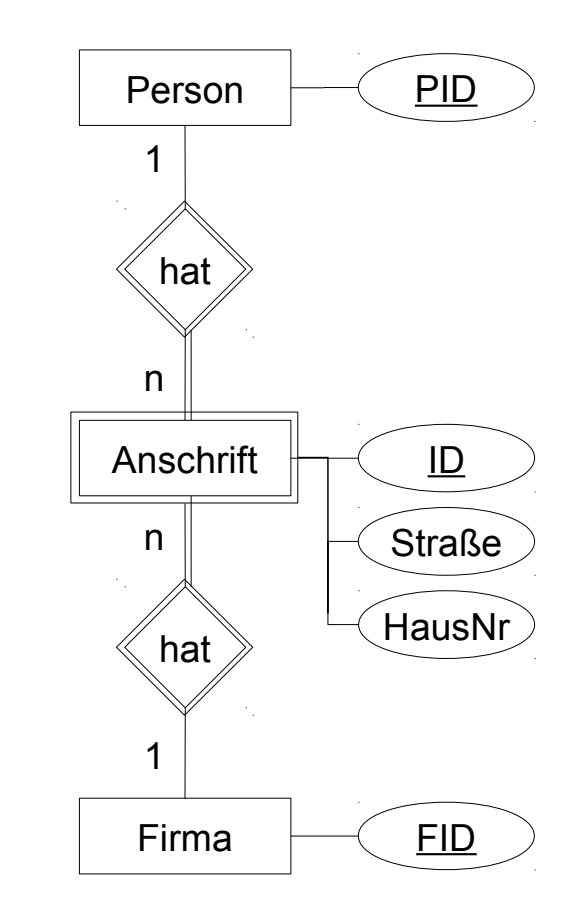

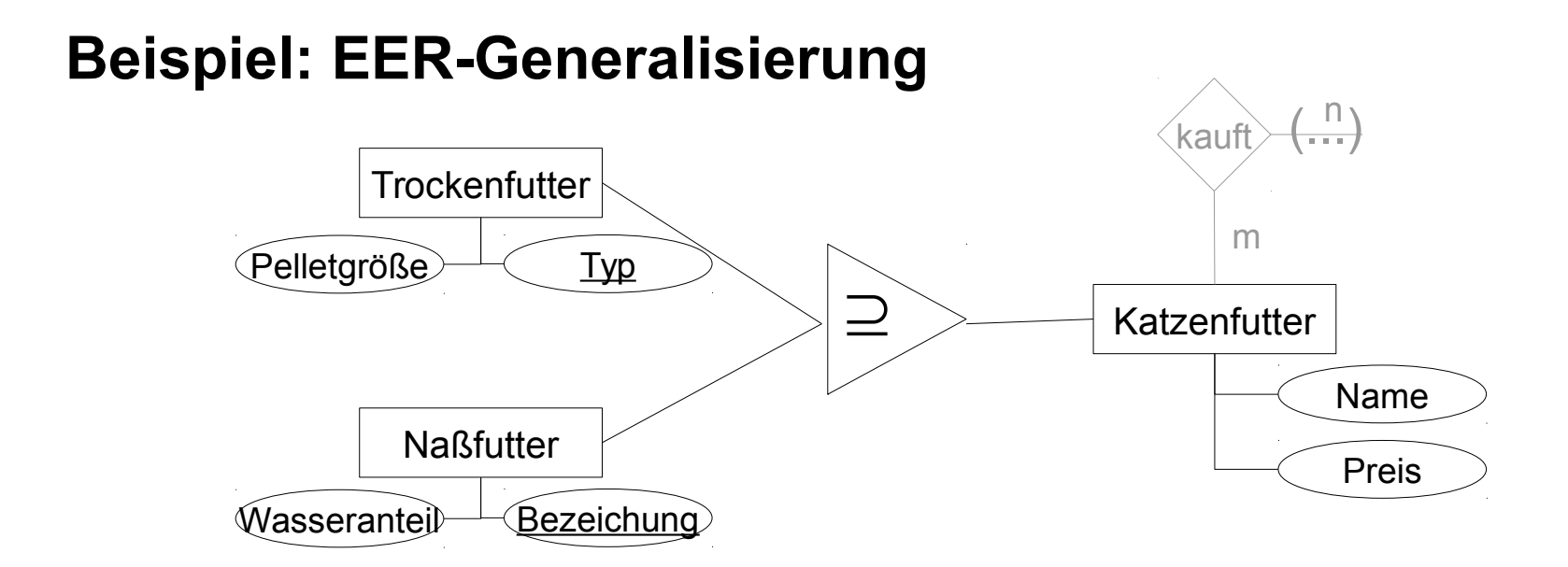

Vertiefungsfolien von letztem Donnerstag: künstlicher Schlüssel bei Katzenfutter, 1:1-Bez. mit Trocken- und Naßfutter [Katzenfutter]: { [KID, Name, Preis] }

[Trockenfutter]: { [Typ, Pelletgröße, KID] }

[Naßfutter]: { [Bezeichnung, Wasseranteil, KID] }

**Ok:** Trocken-/Naßfutter muss nicht Katzenfutter sein

- **Problem:** Katzenfutter kann gleichzeitig Trocken-/Naßfutter sein
- **Problem:** Katzenfutter muss nicht Trocken-/Naßfutter sein
	- $\rightarrow$  Hier ist Abbildbarkeit der Generalisierung wichtiger als Kapazität

**8 InfoSys - (E) ER und Relationenmodell InfoSys - (E) ER und Relationenmodell Universität des Saarlandes** 

## **Schwierige Fälle, die Sie schon kennen**

Umbenennung eines Primärschlüssels, sein eigener Chef sein Nicht abbildbare Kardinalitäten

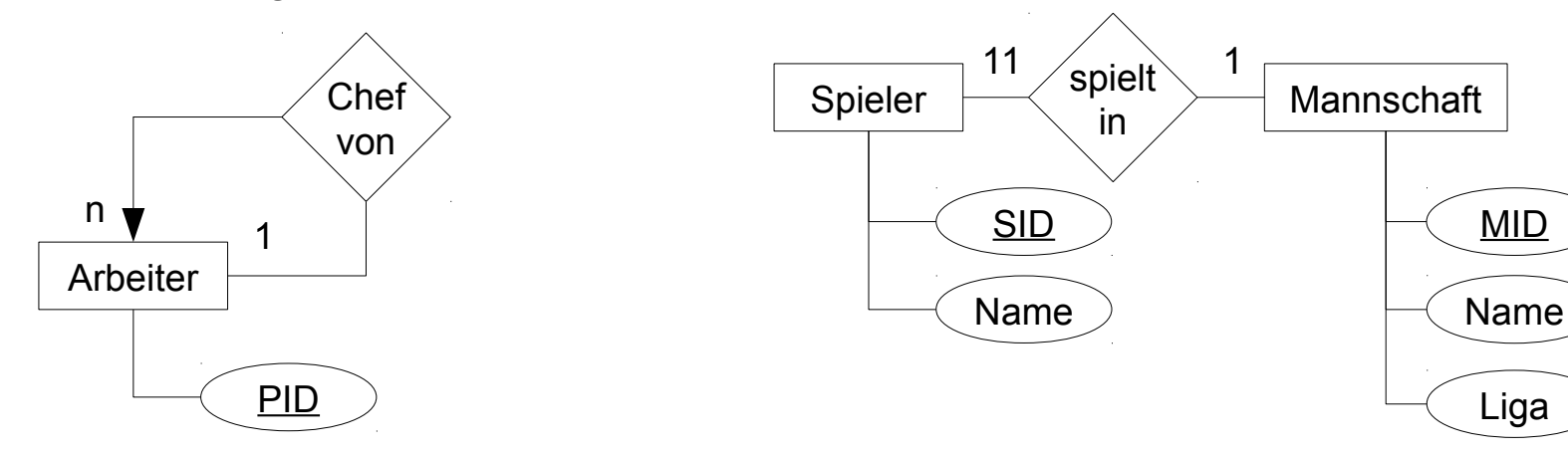

Nicht abbildbare Disjunktheit von Bio- und Juniorfutter

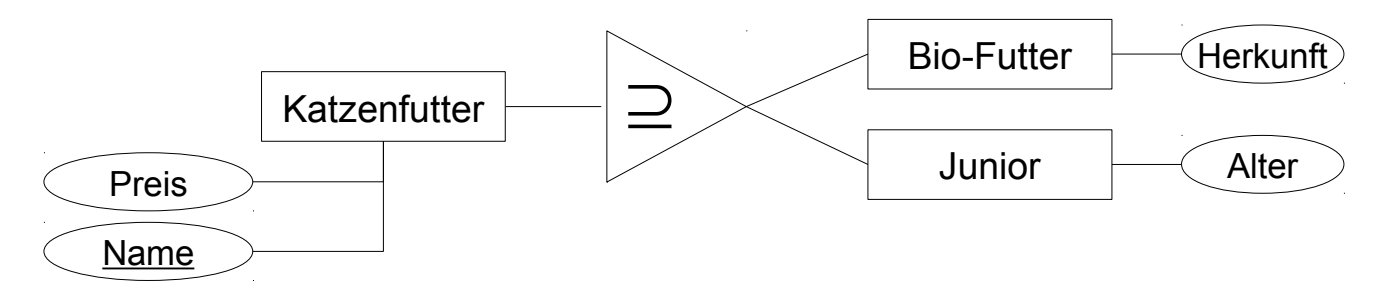

**9 InfoSys - Relationenalgebra** Universität des Saarlandes Universität des Saarlandes Universität des Saarlandes Dr.-Ing. Erik Buchmann (buchmann@cs.uni-saarland.de)

# **Kein Anspruch auf Vollständigkeit**

- Die eben gezeigten Beispiele sind nur Beispiele
- Sie müssen für Ihr Projekt selbst überlegen, welche Aussagen Ihr Relationenmodell zulässt!

### Im Zweifel

- Entscheiden Sie sich gemäß der allgemeinen Richtlinien zuvor
- *Dokumentieren* Sie Ihre Entscheidung nachvollziehbar

# **Praxisbeispiele für relationale Algebra**

╉

Foto: M. Strauch

8Mio.<br>Wwelio

 $\overline{H}$ 

■ Suche zum Unfall vom 27.05. mit einem blauen Fahrzeug das KFZ-Kennzeichen des Fahrzeugs sowie Name, Adresse des Halters in folgendem Relationenschema [Unfall]: {[ID, Datum, Schaden]} [Fahrzeug]: {[Kennz, Typ, Farbe]} [Halter]: {[Perso, Name, Adresse ]} [hat]:  $\{[Kennz, ID]\}$ [gehört]: {[Kennz, Perso]}

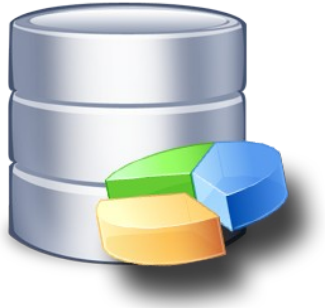

Entsprechende Anfrage in Relationenalgebra  $\Pi_{\text{Name, Adresse, Kennz}}$  ( $\sigma_{\text{Farbe}=blau \,\wedge\, \text{Datum}=27.05}$ . Unfall ▷◁ hat ▷◁ Fahrzeug ▷◁ gehört ▷◁ Halter))

*Was ist die optimale Ausführungsreihenfolge, sodass Ausführungszeit und/oder Speicherverbrauch möglichst klein sind?*

**12 InfoSys - Relationenalgebra** Universität des Saarlandes Universität des Saarlandes Universität des Saarlandes

- Data Warehouse, d.h., statischer Datenbestand ohne Änderungen
- Beispiel: Autoversicherung

[Unfall]: {[ID, Datum, Schaden]} [Fahrzeug]: {[Kennz, Typ, Farbe]} [Halter]: {[Perso, Name, Adresse ]} [hat]:  $\{[Kennz, ID]\}$ [gehört]: {[Kennz, Perso]}

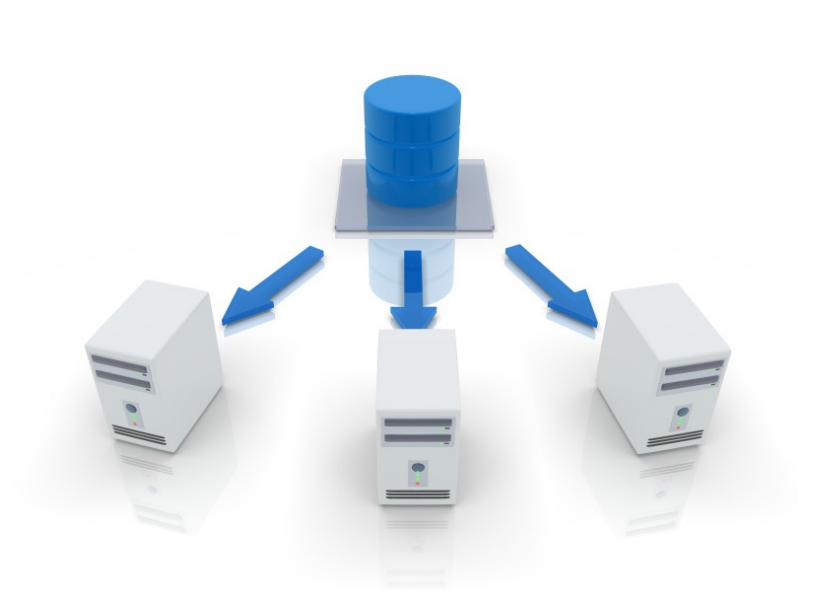

- häufige Anfragen
	- Alle Unfall-IDs in diesem Jahr mit einer Schadenssumme > 10.000
	- Kennzeichen aller Unfälle ab 01.03., an denen ein BMW beteiligt war
	- Namen von KFZ-Haltern aus München mit Unfällen dieses Jahr

*Kann man die Ausführungszeit einiger oder aller Anfragen verbessern, wenn man häufig benutzte Zwischenergebnisse vorherberechnet?*

# **Äquivalenzumformung**

 $\mathbf{H}$ 

ŧ

Foto: M. Strauch

**8Mio**<br>Wweling

 $\mathbb B$ 

H

Ħ Ħ

## **Minimale Operatorenmenge (1/3)**

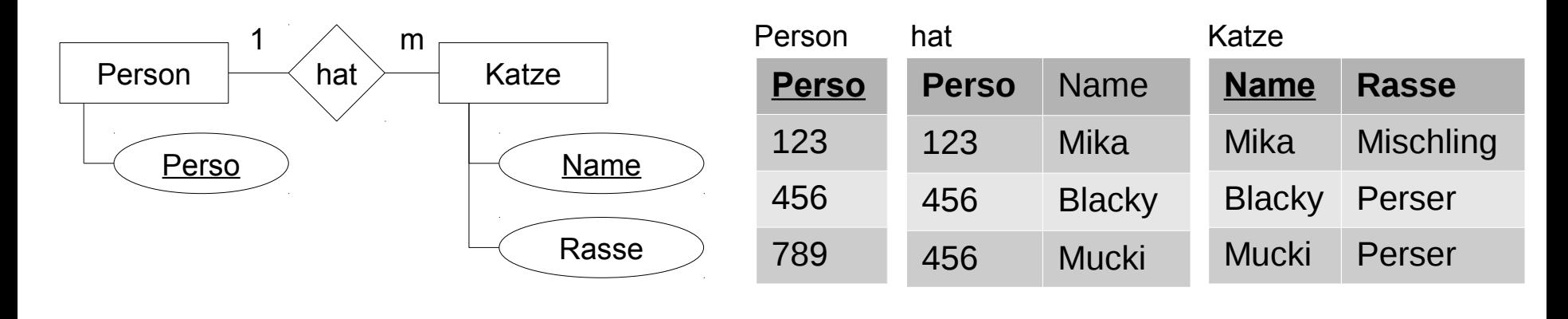

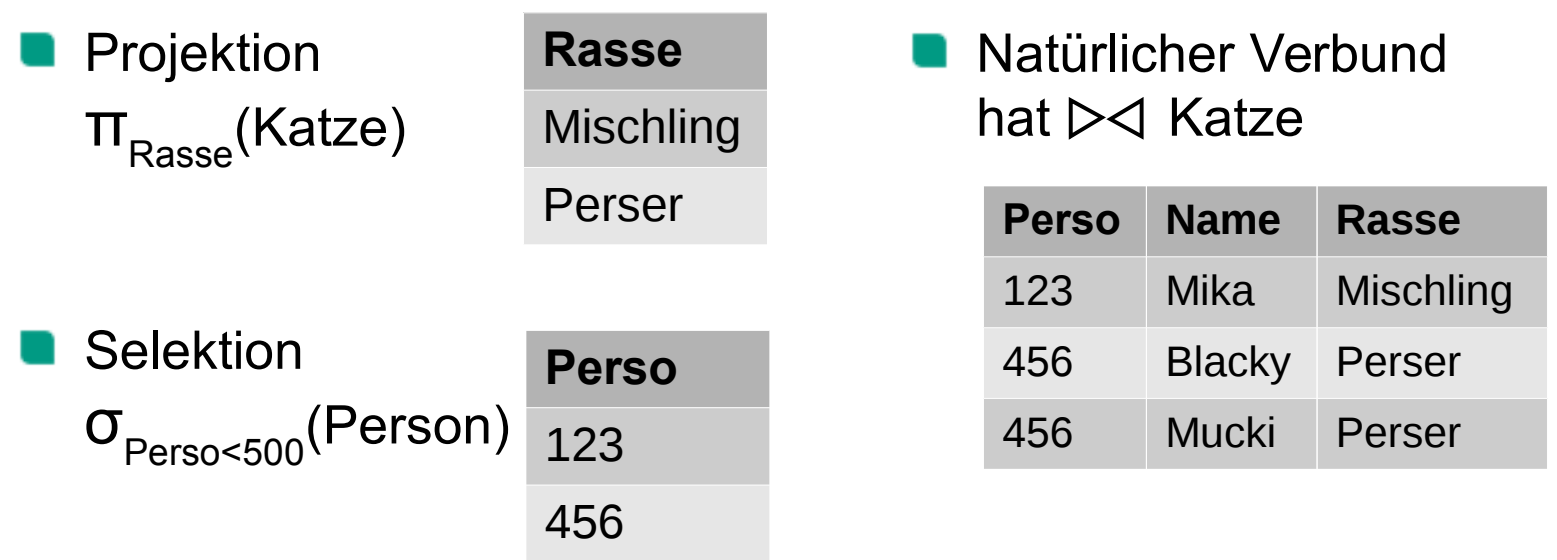

**15** InfoSys - Relationenalgebra Universität des Saarlandes et al. 2011 auch der Englische Eine Englische Englische Universität des Saarlandes

## **Minimale Operatorenmenge (2/3)**

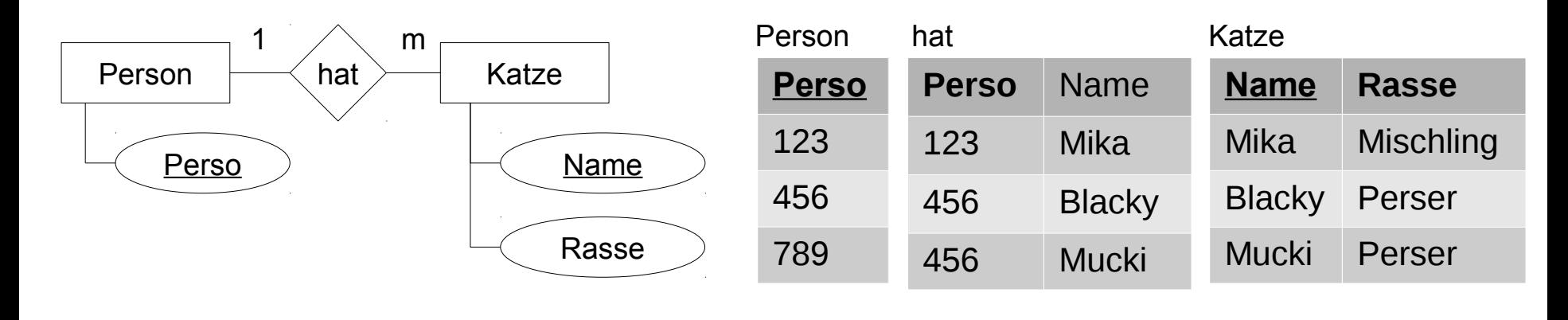

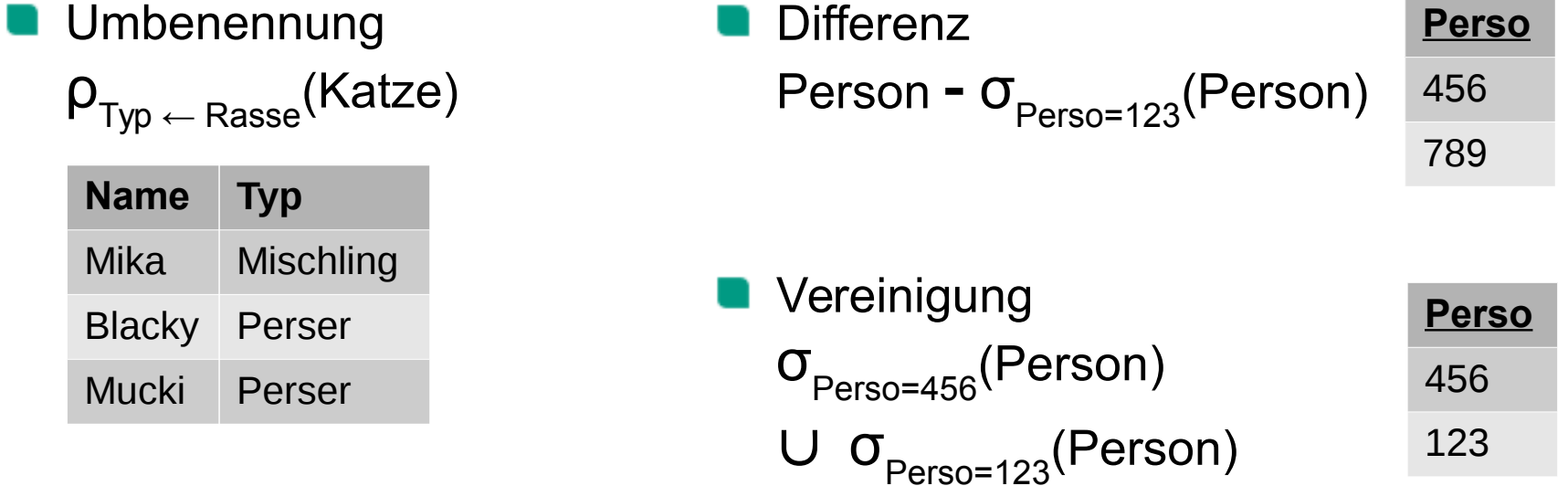

Dr.-Ing. Erik Buchmann (buchmann@cs.uni-saarland.de)

the control of the control of the

## **Minimale Operatorenmenge (3/3)**

 $\blacksquare$  {π, σ, ρ,  $\triangleright \triangleleft$ , -, U} und {π, σ, ρ,  $\times$ , -, U} sind äquivalent (also beides minimale Operatorenmengen)

■ Seien A, B zwei Relationen mit den Schlüsseln s:  $[A]$ : {[<u>s</u>]}, [B]: {[<u>s</u>]}

Umformung vom natürlichen Verbund zum Kreuzprodukt: Natürlicher Verbund ohne gleichbenannte Schlüssel ist Kreuzprodukt  $A \triangleright \triangleleft \rho_{X \leftarrow s}(B) \equiv A \times B$ 

**Umformung Kreuzprodukt zum natürlichen Verbund** Selektion auf identische Schlüsselattribute

 $\sigma_{A \text{S}=B \text{S}}(A \times B) \equiv A \triangleright \triangleleft B$ 

*Zur Umformung der anderen Operatoren siehe Vorlesungsvideos*

**17** InfoSys - Relationenalgebra Universität des Saarlandes Universität des Saarlandes universität des Saarlandes

## **Die wichtigsten Regeln zur Termumformung**

- Kommutativität, Assoziativität
	- Alle Verbundoperationen und Kreuzprodukt  $\blacksquare$

### Kaskaden auflösen

Projektionen, Selektionen

#### Vertauschen

- Projektion + Selektion
- Projektion + Verbund
- Projektion + Vereinigung
- Selektion + Verbund
- Selektion + Vereinigung/Differenz

## **Kommutativität, Assoziativität**

- Kommutativität  $A \triangleright \triangleleft B \equiv B \triangleright \triangleleft A$  $A \times B \equiv B \times A$
- Assoziativität  $(A \triangleright \triangleleft B) \triangleright \triangleleft C \equiv A \triangleright \triangleleft (B \triangleright \triangleleft C)$  $(A \times B) \times C \equiv A \times (B \times C)$
- Gilt für alle Verbundoperatoren und das Kreuzprodukt, da diese sich voneinander ableiten lassen
	- Beispiel: Ableitung des Theta-Verbunds aus dem natürlichen Verbund

$$
\sigma_{\text{Prädikat}}(A \triangleright \triangleleft B) \equiv A \triangleright \triangleleft_{\text{Prädikat}} B
$$

 $\rightarrow$  also gilt auch Kommutativität und Assoziativität für Theta-Verbund

## **Kaskaden zusammenfassen**

- **Kaskade von Projektionen** für [E]:  $\{ [a1,...,an] \}$  und  $\{ ai,...,aj \} \supseteq \{ ap,...,aq \}$  gilt:  $\pi_{\mathsf{ap},\dots,\mathsf{aq}}(\pi_{\mathsf{ai},\dots,\mathsf{aj}}\,(\,\mathsf{E}\,)\,) \equiv \pi_{\mathsf{ap}...\mathsf{aq}}(\,\mathsf{E}\,)$
- Kaskade von Selektionen  $\sigma_{\text{Prädikat1}}(\sigma_{\text{Prädikat2}}\ldots(\sigma_{\text{PrädikatN}}(E)\ldots) \equiv \sigma_{\text{Prädikat1 }\wedge\text{Prädikat2 }\wedge\ldots\wedge\text{PrädikatN}}(E)$

## **Vertauschen (1/2)**

### Projektion + Selektion

wenn in Prädikat nur die Attribute {a1...an} verwendet werden

$$
\pi_{a1,\dots,an}(\sigma_{\text{Prädikat}}(E)) \equiv \sigma_{\text{Prädikat}}(\pi_{a1,\dots,an}(E))
$$

#### Projektion + Verbund

wenn [A]:  $\{ [a1,...an] \}$  und [B]:  $\{ [b1,...bn] \}$ , und in Prädikat nur die Attribute {a1...an} und {b1...bn} verwendet werden  $\pi_{a_1,\dots,a_n,b_1,\dots,b_n}(A\triangleright\!\triangleleft_{P \text{radikat}} B)) \equiv (\pi_{a_1,\dots,a_n}(A)) \triangleright\!\triangleleft_{P \text{radikat}} (\pi_{b_1,\dots,b_n}(B))$ 

*Anmerkung1: Man darf keine Attribute wegprojezieren, die für darauffolgende Operationen gebraucht werden*

*Anmerkung2:* ▷◁Prädikat *meint grundsätzlich für alle Verbundoperatoren z.B. ist* Prädikat *beim Equi-Verbund* a1=b1∧ a2=b2 ∧…

## **Vertauschen (2/2)**

# Projektion + Vereinigung ■ wenn [A]:  $\{ [a1,...an] \}$  und  $[ B]$ :  $\{ [a1,...an] \}$  $\pi_{a_1,...,a_n}(A \cup B) \equiv (\pi_{a_1,...,a_n}(A)) \cup (\pi_{a_1,...,a_n}(B))$

### Selektion + Verbund

**U** wenn in Prädikat nur Attribute aus A auftreten

$$
\sigma_{\text{Prädikat}}(A \triangleright \triangleleft B) \equiv \sigma_{\text{Prädikat}}(A) \triangleright \triangleleft B
$$

sonst

$$
\sigma_{\text{Prädikat}}(A \triangleright \triangleleft B) \equiv \sigma_{\text{Prädikat}}(A) \triangleright \triangleleft \sigma_{\text{Prädikat}}(B)
$$

#### Selektion + Vereinigung/Differenz

\n when [A]: \n 
$$
\{ [a1, \ldots an] \} \text{ und } [B]: \{ [a1, \ldots an] \}
$$
\n

\n\n A: \n  $\{ [a1, \ldots an] \} \cap \{ [A, \ldots a, n] \} \cap \{ [A, \ldots a, n] \} \cap \{ [A, \ldots a,$ 

$$
\sigma_{\text{Prädikat}}(A \cup B) \equiv \sigma_{\text{Prädikat}}(A) \cup \sigma_{\text{Prädikat}}(B)
$$

# **Praxisbeispiele Reloaded**

Ŧ

Foto: M. Strauch

8Mio.<br>Walioz

 $\mathbf{m}$ 

Ħ

Suche zum Unfall vom 27.05. mit einem blauen Fahrzeug das KFZ-Kennzeichen des Fahrzeugs sowie Name, Adresse des Halters in folgendem Relationenschema

[Unfall]: {[ID, Datum, Schaden]} [Fahrzeug]: {[Kennz, Typ, Farbe]} [Halter]: {[Perso, Name, Adresse ]} [hat]: {[Kennz, ID]} [gehört]: {[Kennz, Perso]}

■ Anfrage in Relationenalgebra  $\Pi_{\text{Name.} \text{Adresse.} \text{ Kennz}}$  ( $\sigma_{\text{Farbe}=blau \,\wedge \text{ Datum}=27.05}$  ( Unfall ▷◁ hat ▷◁ Fahrzeug ▷◁ gehört ▷◁ Halter))

Was ist die optimale Anfrageausführung?

### Einfachste Heuristik:

**1) Löse alle Operatoren in Basisoperatoren auf (Verbund, Division, zus. Prädikate)**

- 2) Stelle einen Operatorbaum auf
- 3) Verschiebe alle Selektionen so weit wie möglich nach unten
- 4) Fasse alle aufeinanderfolgenden Selektionen zusammen
- 5) Verschiebe alle Projektionen so weit nach unten wie möglich
- Die selbe Anfrage in Basisoperatoren aufgelöst  $\Pi_{\text{Name: Adresse}} \left( \Pi_{\text{Kenny}} \left( \sigma_{\text{Farbe-blau}} \left( \sigma_{\text{Datum=27.05}} \right) \right) \right)$ Unfall ▷◁ hat ▷◁ Fahrzeug ▷◁ gehört ▷◁ Halter))))

### Einfachste Heuristik:

1) Löse alle Operatoren in Basisoperatoren auf (Verbund, Division, zus. Prädikate)

#### **2) Stelle einen Operatorbaum auf**

- 3) Verschiebe alle Selektionen so weit wie möglich nach unten
- 4) Fasse alle aufeinanderfolgenden Selektionen zusammen
- 5) Verschiebe alle Projektionen so weit nach unten wie möglich

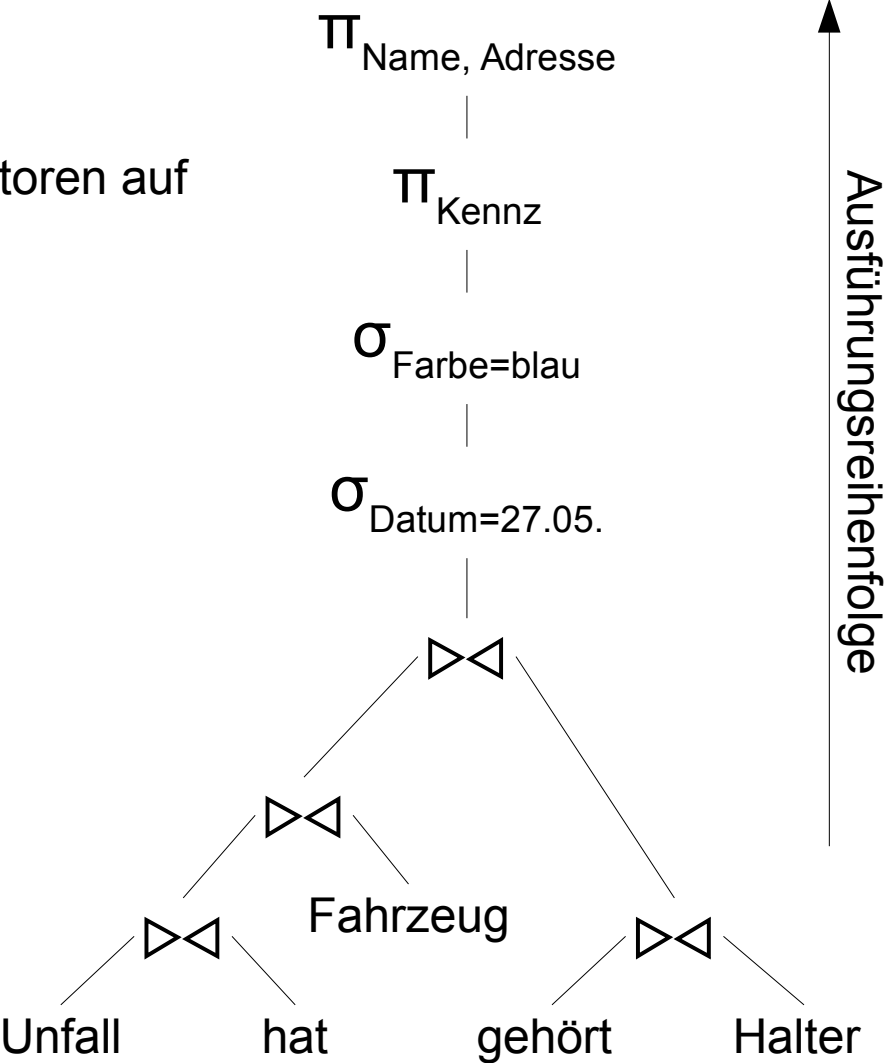

Einfachste Heuristik: 1) Löse alle Operatoren in Basisoperatoren auf

- (Verbund, Division, zus. Prädikate)
- 2) Stelle einen Operatorbaum auf
- **3) Verschiebe alle Selektionen so weit wie möglich nach unten**
- 4) Fasse alle aufeinanderfolgenden Selektionen zusammen
- 5) Verschiebe alle Projektionen so weit nach unten wie möglich

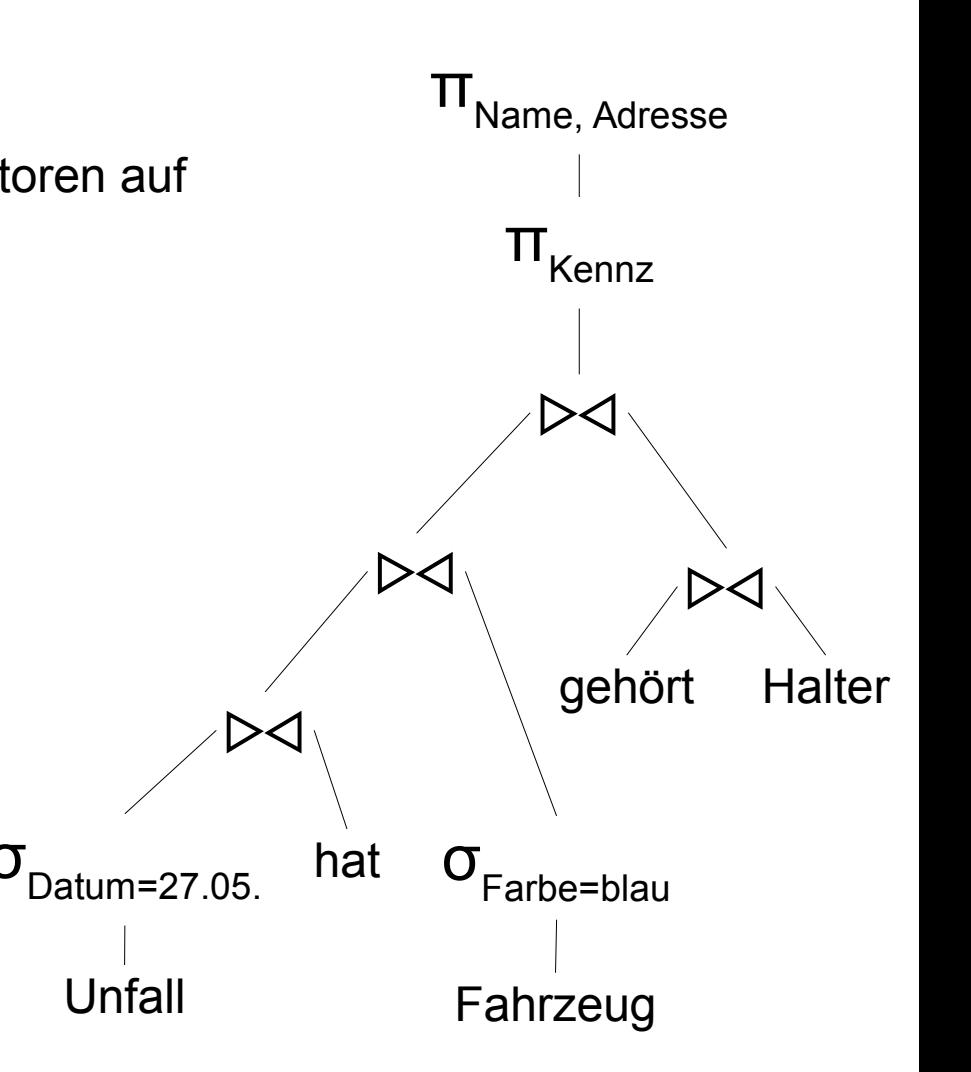

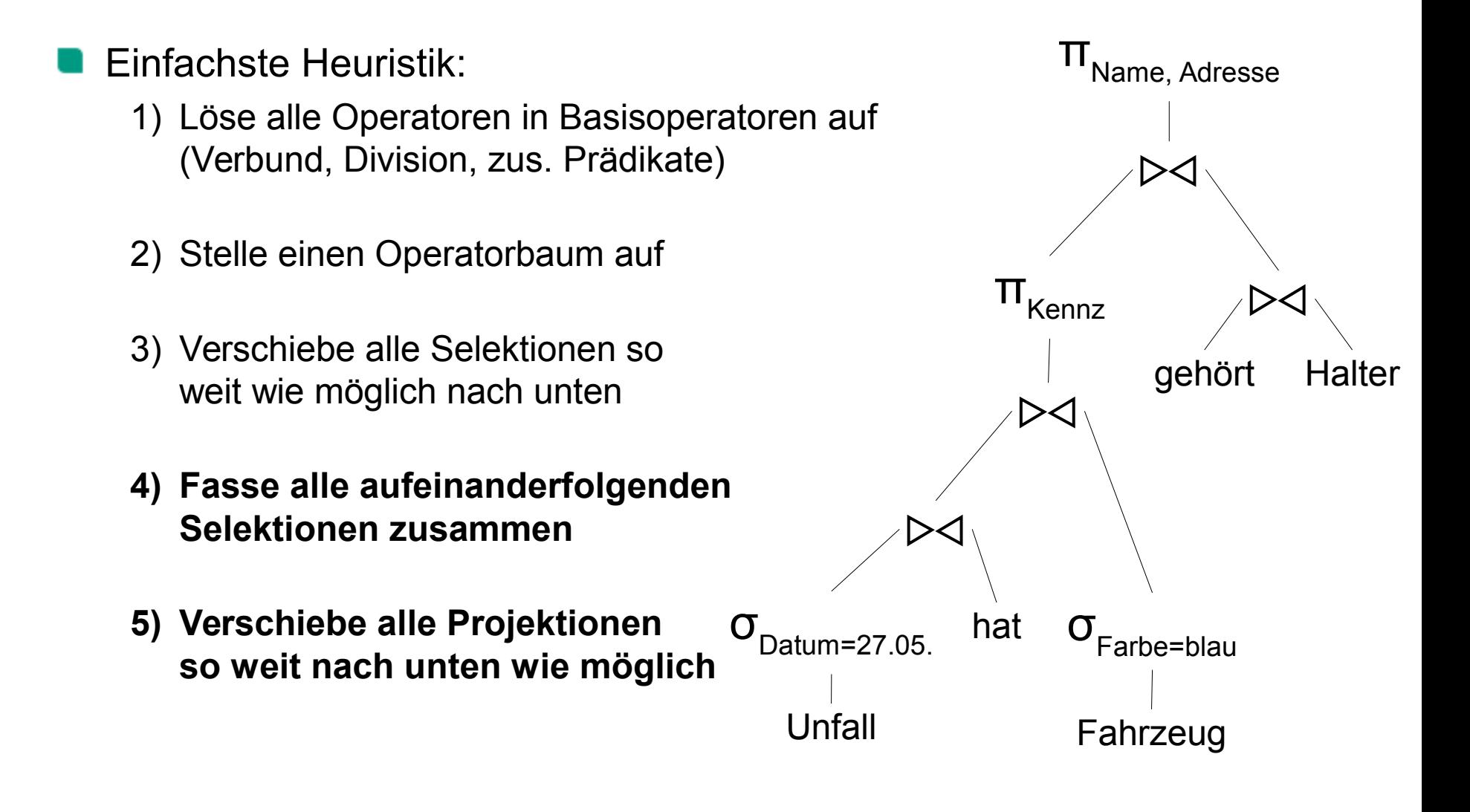

Data Warehouse, d.h., statischer Datenbestand ohne Änderungen

Zwischenergebnisse abspeichern, welche von verschiedenen Anfragen immer wieder gebraucht werden  $\rightarrow$  Durch Umformung von Anfragen identische Teil-Anfragen identifizieren

Beispiel: Data Warehouse einer Autoversicherung [Unfall]: {[<u>ID</u>, Datum, Schaden]} [Fahrzeug]: {[Kennz, Typ, Farbe]} [Halter]: {[Perso, Name, Adresse ]} [hat]:  $\{[Kennz, ID]\}$ [gehört]: {[Kennz, Perso]}

häufigste Anfragen der Versicherung

- Alle Unfall-IDs in diesem Jahr mit einer Schadenssumme > 10.000
- Kennzeichen aller Unfälle ab 01.03., an denen ein BMW beteiligt war
- Namen von KFZ-Haltern aus München mit Unfällen dieses Jahr

[Unfall]: {[<u>ID</u>, Datum, Schaden]} [Fahrzeug]: {[Kennz, Typ, Farbe]} [Halter]: {[Perso, Name, Adresse ]} [hat]:  $\{[Kennz, ID]\}$ [gehört]: {[Kennz, Perso]}

Anfragen

- Alle Unfall-IDs in diesem Jahr mit einer Schadenssumme > 10.000  $\Pi_{ID}(\sigma_{\text{Schaden}>10.000\,\wedge\,\text{Datum}>31.12.2014}$  (Unfall))
- Kennzeichen aller Unfälle ab 01.03., an denen ein BMW beteiligt war  $\pi_{\text{Kennz}}(\sigma_{\text{Datum}>29.02.2015}(\text{Unfall}) \rightarrow 4$  hat  $\text{M}_{\text{Top}=BMW}(\text{Fahrzeug})$ )
- Namen von KFZ-Haltern aus München mit Unfällen dieses Jahr  $\Pi_{\text{Name}}(\sigma_{\text{Datum } > 31.12.2014}(\text{Halter } \geq \varphi \text{ gehört } \geq \varphi \text{ hat } \geq \varphi \text{ Unfall})$

Anfragen, Äquivalenzumformung

Alle Unfall-IDs in diesem Jahr mit einer Schadenssumme > 10.000  $\pi_{ID}(\sigma_{\text{Schaden}>10.000} \left( \sigma_{\text{Datum}>31.12.2014} \left( \text{Unfall} \right) \right))$ 

■ Kennzeichen aller Unfälle ab 01.03., an denen ein BMW beteiligt war  $\pi_{\text{Kennz}}((\sigma_{\text{Datum}>29.02.2015}(\text{Unfall})}))$   $\bowtie$  hat  $\bowtie$   $\sigma_{\text{Two-BMW}}(\text{Fahrzeug})$ 

Namen von KFZ-Haltern aus München mit einem Unfall dieses Jahr  $\pi_{\text{Name}}((\sigma_{\text{Datum } > 31.12.2014}(\text{Unfall})))$   $\geq$  hat  $\geq$  gehört  $\geq$  Halter)

Ergebnis der Umformung:

Vorabberechnung von  $\sigma_{\text{Datum }>31.12.2014}$ (Unfall)

# **Wie kommt man zu einer Anfrage?**

Ŧ

Foto: M. Strauch

8Mio.<br>Wwelio

 $\overline{H}$ 

Ħ

# **Vom Informationsbedürfnis zur Anfrage**

### Faustregel

- 1) Verbund über alle Tabellen, die mit der Anfrage zu tun haben
	- Suche kürzesten "Weg" über die Schlüsselbeziehungen zu allen Relationen, welche die Daten enthalten, die selektiert oder ausgegeben werden müssen
- 2) Selektiere die relevanten Tupel
	- **Alles mit Selektion ausfiltern, was nicht in das Anfrageergebnis gehört**
- 3) Projeziere die Attribute, die ausgegeben werden müssen

#### Faustregel funktioniert meistens

- Natürlicher Verbund nur, wenn gleichlautende Schlüssel in den jeweils zu verbindenden Tabellen
	- **an sonsten Equi-Join oder Umbenennung mit**  $\rho_{b \leftarrow a}$
- Natürlicher Verbund ist ungeeignet, wenn Anfrage auf Outer Join o.ä. abzielt, dann gleich den passenden Join

## **Verschieden komplexe Beispiele**

### Beispielanfragen

- Welche Personen existieren in der DB?
- Welches Futter ist billiger als 5 EUR?
- Wo wohnt Jens?
- Wer hat das Katzenfutter "Saarlands Bestes" gekauft?
- **An welche Straßen** wurde Naßfutter mit >80% Wasseranteil geliefert?

[Person]: { [Name] } [Anschrift]: { [ID, Name, Straße] } [Katzenfutter]: { [KID, Name, Preis] } [Trockenfutter]: { [ID, Pelletgröße, KID] } [Naßfutter]: { [ID, Wasseranteil, KID] } [kauft]: {KID, Name}

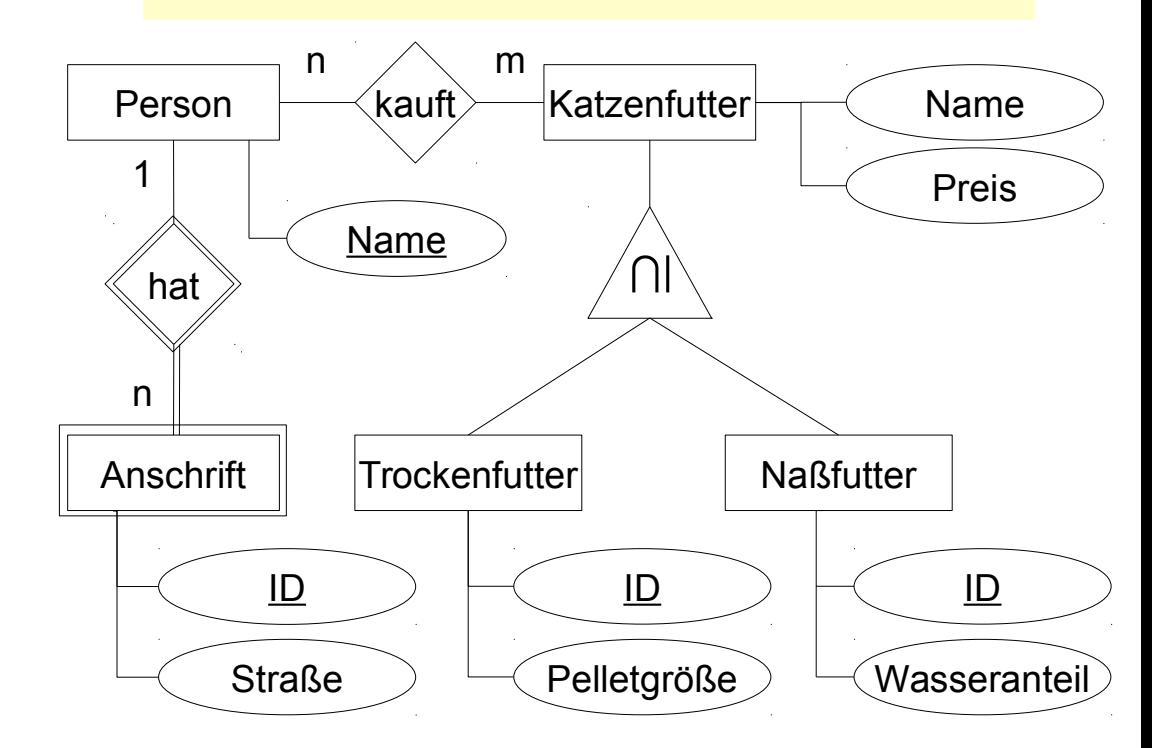

**34** InfoSys - Relationenalgebra **InfoSys - Relationenalgebra** Universität des Saarlandes

- Welche Personen existieren in der DB?
- Anfrage in Relationenalgebra *zu einfach ;-)*

[Person]: { [Name] } [Anschrift]: { [ID, Name, Straße] } [Katzenfutter]: { [KID, Name, Preis] } [Trockenfutter]: { [ID, Pelletgröße, KID] } [Naßfutter]: { [ID, Wasseranteil, KID] } [kauft]: {KID, Name}

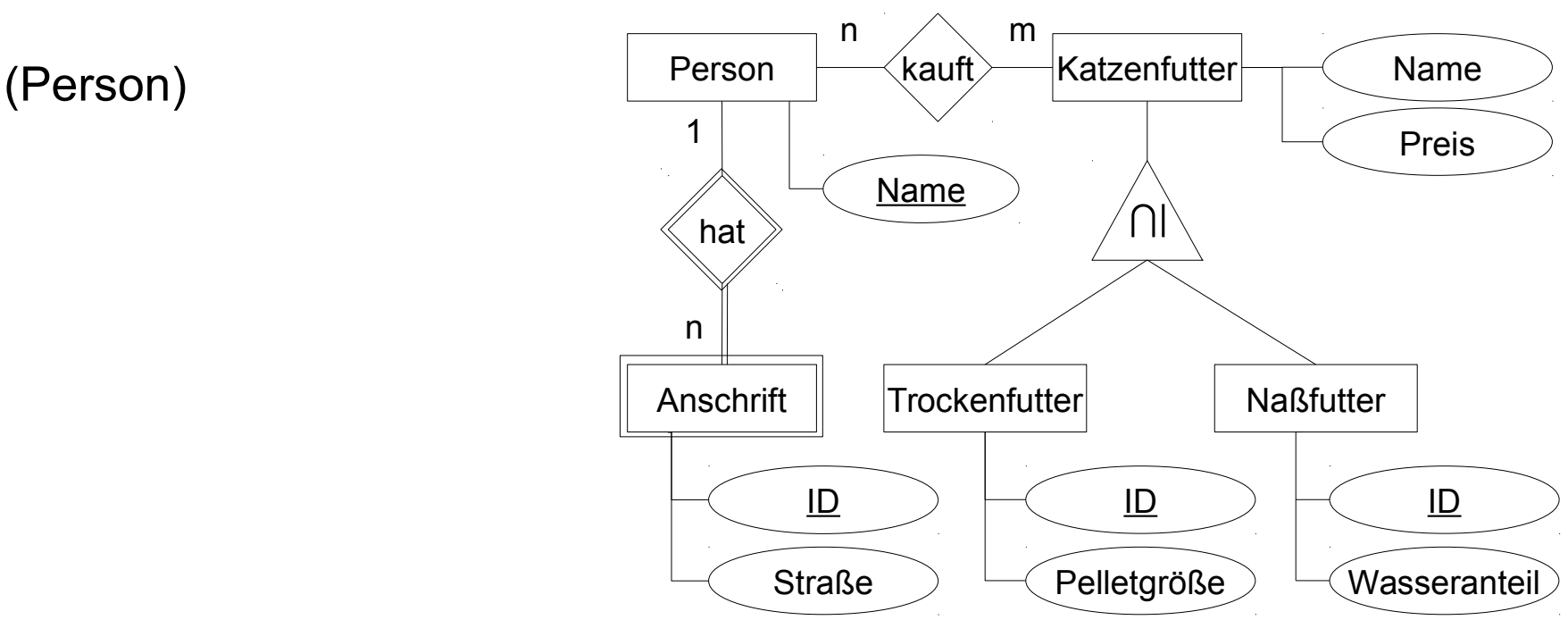

- Welches Futter ist billiger als 5 EUR?
- Anfrage in Relationenalgebra 1. beteiligte Relation suchen 2. nach Preis selektieren 3. Name ausfiltern

$$
\pi_{\textup{Name}}(\sigma_{\textup{Preis} < 5}(\textup{Katzenfutter}))
$$

[Person]: { [Name] } [Anschrift]: { [ID, Name, Straße] } [Katzenfutter]: { [KID, Name, Preis] } [Trockenfutter]: { [ID, Pelletgröße, KID] } [Naßfutter]: { [ID, Wasseranteil, KID] } [kauft]: {KID, Name}

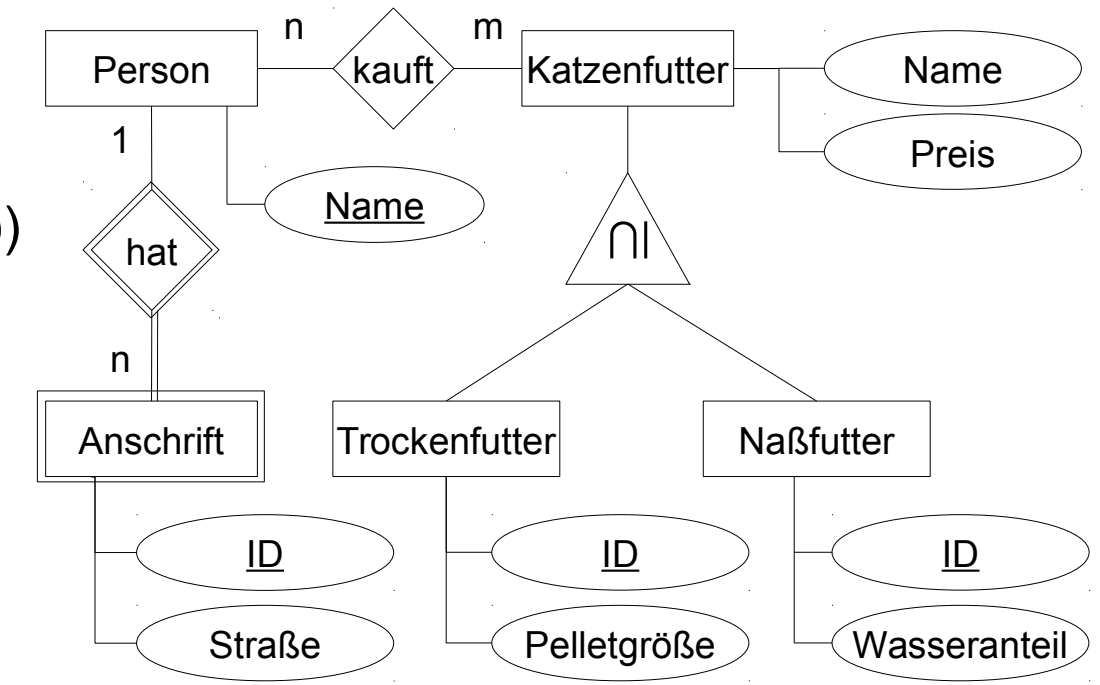

- Wo wohnt Jens?
- Anfrage in Relationenalgebra 1. "Weg" von [Person] zu [Anschrift] suchen *→ Name in [Anschrift] enthalten, d.h. [Person] wird nicht gebraucht* 2. nach Jens selektieren 3. Straße filtern

$$
\pi_{\text{Stra\&}}(\sigma_{\text{Name-Jens}}(\text{Answer}))
$$

[Person]: { [Name] } [Anschrift]: { [ID, Name, Straße] } [Katzenfutter]: { [KID, Name, Preis] } [Trockenfutter]: { [ID, Pelletgröße, KID] } [Naßfutter]: { [ID, Wasseranteil, KID] } [kauft]: {KID, Name}

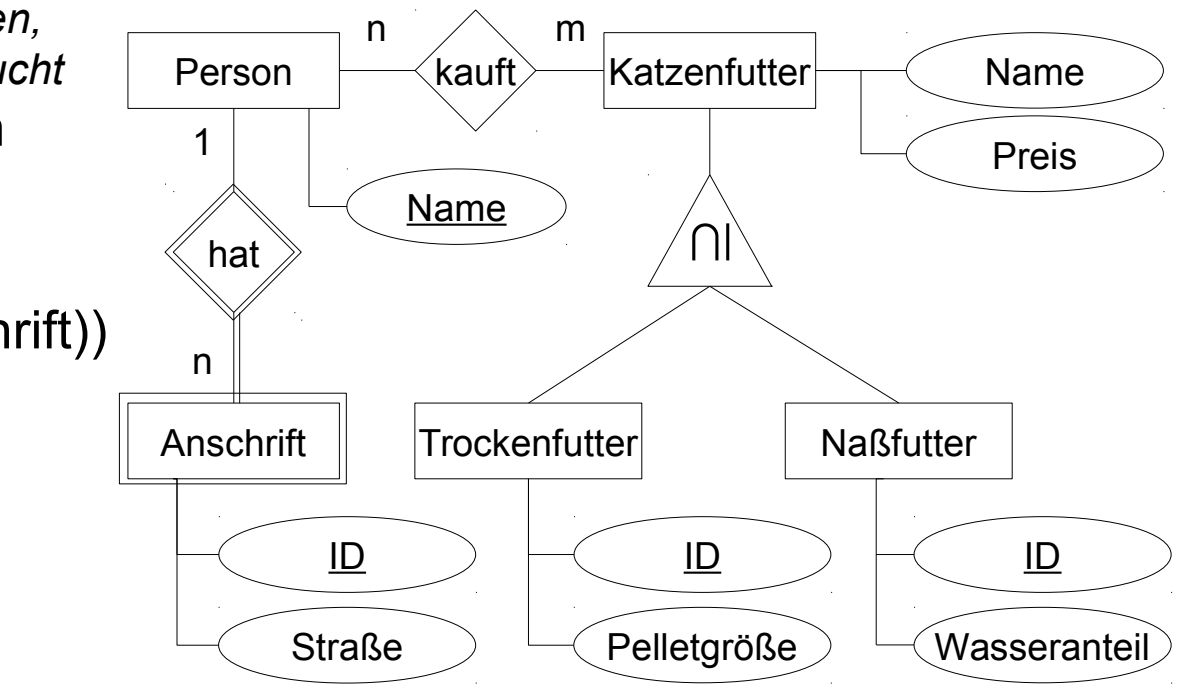

- Wer hat das Katzenfutter "Saarlands Bestes" gekauft?
- Anfrage in Relationenalgebra 1. "Weg" von [Katzenfutter] nach Name in [Person] suchen 2. nach "Saarlands Bestes" selektieren 3. Projektion auf Namen

[Person]: { [Name] }  $[Answer]$ :  $\{ [ID, Name, Straße] \}$ [Katzenfutter]: { [KID, Name, Preis] } [Trockenfutter]: { [ID, Pelletgröße, KID] } [Naßfutter]: { [ID, Wasseranteil, KID] } [kauft]: {KID, Name}

πkauft.Name(σKatzenfutter.Name="Saarlands Bestes"( kauft ▷⊲<sub>kauft.KID=Katzenfutter.KID</sub> Katzenfutter))

*→ Achtung, Name kommt in [kauft] und [Katzenfutter] vor, also muss bei Selektion unbedingt Herkunft angegeben und Gleichverbund genutzt werden!*

**An welche Straßen** wurde Naßfutter mit >80% Wasseranteil geliefert?

[Person]: { [Name] }  $[Answer]$ :  $\{ [ID, Name, Straße] \}$ [Katzenfutter]: { [KID, Name, Preis] } [Trockenfutter]: { [ID, Pelletgröße, KID] } [Naßfutter]: { [ID, Wasseranteil, KID] } [kauft]: {KID, Name}

### Anfrage in Relationenalgebra 1. "Weg" von [Naßfutter] zu [Anschrift] suchen 2. nach Wasseranteil selektieren 3. Straße herausprojezieren

 $\pi_{\text{Strake}}(\sigma_{\text{Wasseranteil}>80}$  ( Naßfutter  $\triangleright\triangleleft$  kauft  $\triangleright\triangleleft$  Anschrift) )

*→ Gleichverbund ist möglich, weil [Katzenfutter] nicht Bestandteil der Verbundoperationen ist. Anderenfalls würde Katzenfutter.Name mit kauft.Name (Fremdschlüssel von Person) in Konflikt treten.*

## **Beispiel 5 mit verschiedenen Verbundtypen formuliert**

**An welche Straßen** wurde Naßfutter mit >80% Wasseranteil geliefert?

[Person]: { [Name] }  $[Answer]$ :  $\{ [ID, Name, Straße] \}$ [Katzenfutter]: { [KID, Name, Preis] } [Trockenfutter]: { [ID, Pelletgröße, KID] } [Naßfutter]: { [ID, Wasseranteil, KID] } [kauft]: {KID, Name}

Natürlicher Verbund  $\pi_{\text{Strable}}(\sigma_{\text{Wasseranteil } > 80}$  (Naßfutter  $\triangleright\triangleleft$  kauft  $\triangleright\triangleleft$  Anschrift)) **Equi-Verbund (Spezialfall des Theta-Verbunds)**  $\Pi_{Str_1}(\sigma_{Wassernatel > 80}^{\bullet})$ (Naßfutter ▷◁<sub>Naßfutter.KID=kauft.KID</sub> kauft)▷◁<sub>kauft.Name=Anschrift.Name</sub>Anschrift) Kreuzprodukt  $\pi_{\text{Stralse}}(\sigma_{\text{Wasseranteil}})$  > 80  $\land$  Naßfutter.KID=kauft.KID  $\land$  kauft.Name=Anschrift.Name  $(Naßfutter\times kauft\times Anschrift)$ 

**40** InfoSys - Relationenalgebra Universität des Saarlandes Universität des Saarlandes universität des Saarlandes

# **Zum Abschluss**

 $\mathbf{H}$ 

H

Foto: M. Strauch

*BMio.*<br>Whether

 $\mathbb{B}$ 

B

Ħ

### **Wie geht es weiter?**

bis Sonntag, 31.05., 12 Uhr

- Abgabe der 5. Gruppenaufgabe als PDF-Datei in Moodle
- Dienstag, 02.06., GHH 12-14 Uhr: Tutoriumstermin
	- Besprechung von Aufgabenblatt 5:  $EER \rightarrow Relationenmodel$
	- nächstes Aufgabenblatt: Relationenalgebra
- Donnerstag, 04.06.: Fronleichnahm

Dienstag, 09.06., GHH 12-14 Uhr: Zwischenklausur Inhalt: Alles bis einschließlich Relationenalgebra